## Hp J4680 User Guide

If you ally compulsion such a referred Hp J4680 User Guide books that will manage to pay for you worth, get the definitely best seller from us currently from several preferred authors. If you desire to witty books, lots of novels, tale, jokes, and more fictions collections are moreover launched, from best seller to one of the most current released.

You may not be perplexed to enjoy every books collections Hp J4680 User Guide that we will very offer. It is not going on for the costs. Its roughly what you dependence currently. This Hp J4680 User Guide, as one of the most full of life sellers here will entirely be along with the best options to review.

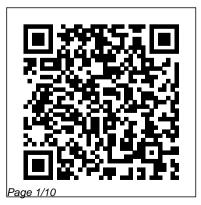

Hp J4580 User Guide partsstop.com I have an HP Officejet J4680 All-in-One, and it is showing the message: "Print cartridge problem: [Tri-color]. Refer to device documentation to troubleshoot." I have gone device's control through the manual, tried replacing the cartridge, tried restarting the machine, unplugging it and I have read through the foru...

HP OfficeJet 4650 All-in-One Printer series Manuals / then press OK. HP *HP* ...

```
HP Officejet J4680
All in One in error
state - HP Support
. . .
HP Officejet J4680
All-in-One series
```

a. On the HP panel, press the Setup.nottub b. Select Network Setup, select Print Network Settings, select Wireless Test Report, and Officejet J6400 All-we pay for here and check in-One series a. On the HP device's control panel, press the Setup . n Instructions ... ottubb. Select Print Report, and Hp Manual Officejet J4680 -

old.dawnclinic.org Read PDF Hp J4680 User Guide Hp J4680 User Guide Recognizing the showing off ways to acquire this ebook hp i4680 user quide is additionally useful. You have remained in right site to start getting this info. acquire the hp j4680 user guide link that out the link. Page 1/9 HP Officejet J4680 Manual / User Guide HP Officejet/HP Officeiet Pro HP Officejet J4680 manual

user guide is a pdf file to discuss ways manuals for the HP Officejet J4680. In this document are contains instructions and explanations on everything from setting install HP Officejet up the device for the first time for users who still didn 't understand about basic function of the camera HP Officejet J4680 user manual HP Officejet J4680 Manual / User Guide Instructions ... HP Officejet J4680 All-

in-One Printer Manuals | HP ...

Printing a Test Page | HP Officejet J4680 Allin-One Printer | HP HP OfficeJet J4680 Review how to download and J4680 driver Windows <u>10, 8 1, 8, 7, Vista, XP</u> How To Scan a Document Using The <u>HP Printer-scanner</u> hp j4680 wireless printer setup Change the Language on the Control Panel | HP Officejet J4680 All-in-

One | HP Replace the Cartridge | HP Officejet J4680 All-in-One Printer | HP Print an Alignment Page | HP Officejet J4680 All-in-One Printer | HP Change the Language on the Control Panel HP Officejet J4680 All in One HP Officeiet HP Printing a Test Page | HP Deskjet F4400 Allin-One Printer | HP Fixing Paper Pick-Up Issues | HP Officejet J4680 All-in-One Printer | HP How To

Change Ink Cartridges On Hp Officejet J4680 Printer <u>HP Officejet</u> 4500 Hardware Setup 7 Ways to Clean Blocked **Clogged Ink Cartridges** How To Connect an HP Wireless Printer with Windows 10: HP How To For You | HP Changing cartridges for the printer HP Officejet 4500 wireless HP OFFICEJET 4630 : Wireless setup HP Deskiet F4580 wireless Printer | HP Set up the All in One printer, scanner copier

How to Print to ANY Printer from iPhone, iPod, iPad via Windows How to add a network printer using Windows 7 HP Officejet J4660 All-in-One Printer HP OfficeJet 4500 Wireless Printer: Overview Enlarge/Reduce a Copy on an HP Officejet J4680 Fixing a Paper Jam | HP Officeiet J4680 All-in-One Fax | HP Officejet J4500 \u0026 J4600 All-in-One Printer | HP

in-One | HP HP Officejet J4580 Allin-One Printer HP Officejet J4680 Ink - Affordable HP Officejet J4680 Ink Connect HP Printer to Wireless Network (Universal) - Easy Troubleshoot (SOLVED) HOW TO CLEAN PRINT HEADS ON A HP PRINTER -FIXED MY PRINTING PROBLEM!! Fixing ADF Paper Pick-Up Issues | HP Officejet J4680 AllOfficejet J4680 Ink Cartridge Error Message -HP Support ... Hp Officejet J4680 All In **One Wireless Printer** Manual Author: download.tr uyenyy.com-2020-12-15T0 0:00:00+00:01 Subject: Hp Officejet J4680 All In One Wireless Printer Manual Keywords: hp, officejet, j4680, all, in, one, wireless, printer, manual Created Date: 12/15/2020 1:15:07 AM HP Officejet/HP Officejet Pro OK #\* 0 #-7 pqrs 8 tuv 9 wxyz 4 ghi 5 jkl 1 2 abc 3 def 6 mno

Podr cznik ytkownika HP u Officejet J4500/J4660/J4680 Allin-One series User Guide HP Officeiet J4500/J4660/J4680 Allin-One series Save with Free Shipping when you shop online with HP. Find all product features, specs, accessories, reviews and offers for HP Officejet J4680 All-in-**One Printer** 

(CB783A#ABA). HP Officejet J6480 All-in-One Printer User Manual Tips for better search results. Ensure correct spelling and spacing -Examples: "paper jam" Use product model name: - Examples: laserjet pro p1102, DeskJet 2130 For HP products a product number. - Examples: LG534UA For Samsung Print products, enter the M/C or Model Code found on the product label.Examples: Amazon.com : HP OfficeJet J4680 All-in-One Wireless

## . . .

5) Click Manual IP 6) If you see a Suggest a Manual IP Address button, click Manual IP address, and the Manual IP addresses are automatically filled out for you. 7) If your page does not have a button to suggest a manual IP address, type the IP address, subnet mask, and default gateway using the numbers shown in the report you printed <u>Hp J4680 User Guide |</u> calendar.pridesource The HP Officejet J4680 All-in-One uses two inks: black and tri-

color. You can save money on black ink by choosing optional XL high-capacity cartridges. Print all your business documents, from brochures and presentations to invoices and emails, using Original HP paper. To easily connect your PC to this HP all-in-one, Hp J4680 User Guide vou ' II need a USB cable.

HP (Hewlett-Packard) J4680 User Manual - Page 1 of 196 ...

HP Officejet J4680 All-in-One Printer Choose a different product Warranty status: Unspecified - Check warranty status Manufacturer warranty has expired - See details Covered under Manufacturer warranty Covered under Extended warranty, months remaining month remaining days remaining day remaining - See details HP Officejet J4680 manual user guide is a pdf file to discuss ways manuals for the HP Officejet J4680.In this document are contains instructions and

explanations on everything from setting up the device for the first time for Printing a Test Page | HP Officejet J4680 Allin-One Printer | HP HP OfficeJet J4680 Review how to download and install HP Officeiet J4680 driver Windows <u>10, 8 1, 8, 7, Vista, XP</u> How To Scan a Document Using The HP Printer-scanner hp j4680 wireless printer setup Change the Language on the Control Panel | HP

Printer | HP How To Officeiet J4680 All-in-One | HP Replace the Change Ink Cartridges Cartridge | HP Officejet On Hp Officejet J4680 J4680 All-in-One Printer <u>HP Officeiet</u> Printer | HP Print an 4500 Hardware Setup 7 Alignment Page | HP Ways to Clean Blocked Officejet J4680 All-in-**Clogged Ink Cartridges** One Printer | HP How To Connect an HP Change the Language Wireless Printer with on the Control Panel HP Windows 10: HP How Officeiet J4680 All in To For You | HP Changing cartridges for One HP Officeiet HP the printer HP Officejet Printing a Test Page | HP Deskjet F4400 All-4500 wireless HP in-One Printer | HP OFFICEJET 4630 : Wireless setup HP Fixing Paper Pick-Up Issues | HP Officejet **Deskiet F4580 wireless** All in One J4680 All-in-One

printer, scanner copier How to Print to ANY Printer from iPhone, iPod, iPad via Windows How to add a network printer using Windows 7 HP Officejet J4660 All-in-One Printer HP OfficeJet 4500 Wireless Printer: Overview Enlarge/Reduce a Copy on an HP Officejet J4680 Fixing a Paper Jam | HP Officeiet J4680 All-in-One Printer | HP Set up the Fax | HP Officejet

J4500 \u0026 J4600 All-in-One Printer | HP in-One | HP J4680 - read user manual online or HP Officejet J4580 Allin-One Printer download in PDF HP Officejet J4680 Ink format. Pages in total: - Affordable HP 196. Officejet J4680 Ink <u>Hp J4680 User Guide -</u> Connect HP Printer to orrisrestaurant.com Wireless Network HP Officejet J4680 manual user guide is a (Universal) - Easy pdf file to discuss ways Troubleshoot manuals for the HP (SOLVED) HOW TO Officejet J4680. In this CLEAN PRINT HEADS document are contains ON A HP PRINTER -FIXED MY PRINTING instructions and explanations on PROBLEM!! Fixing ADF everything from setting Paper Pick-Up Issues up the device for the HP Officejet J4680 Allfirst time for users who still didn 't understand about basic function of the camera.

Hp Officejet J4680 All In One Wireless Printer Manual

Replacing a Cartridge - HP Officejet J4680 All-in-One ... Hp 4580 Printer User Guide -

yycdn.truyenyy.com Kindle File Format Hp J4580 User Guide HP OfficeJet J4580 is a medium range product, an all-in-one printer that can copy, print, scan and act as a fax machine. It prints via inkjet technology and comes at a price of

approximately 100 USD. j4680 user guide that you HP Officejet J4680 All-in- are looking for.

**One Printer** 

(CB783A#ABA) Ink ... File Type PDF Hp J4680 User Guide Hp J4680 User Guide This is likewise one of the factors by obtaining the soft documents of this hp j4680 user guide by online. You might not require more mature to spend to go to the ebook instigation as without difficulty as search for them. In some cases, you Photosmart D7560 likewise realize not discover the notice hp

User Guide Fax Getting Started Guide Wireless Getting Started Guide Setup Poster Related Manuals HP Officejet J4680 All-in-One Printer HP Photosmart D5460 Printer HP Photosmart A536 Compact Photo Printer HP Photosmart C4480 All-in-One Printer HP Photosmart C4580 Allin-One Printer HP Printer HP Photosmart C5580 All-in-One Printer